# **API10**

# **Overview**

The Cassandra Thrift API changed between [0.3](https://cwiki.apache.org/confluence/display/CASSANDRA2/API03), [0.4](https://cwiki.apache.org/confluence/display/CASSANDRA2/API04), [0.5,](https://cwiki.apache.org/confluence/display/CASSANDRA2/API05) [0.6](https://cwiki.apache.org/confluence/display/CASSANDRA2/API06), and [0.7;](https://cwiki.apache.org/confluence/display/CASSANDRA2/API07) this document explains the 1.0 version.

Cassandra's client API is built entirely on top of Thrift. It should be noted that these documents mention default values, but these are not generated in all of the languages that Thrift supports. Full examples of using Cassandra from Thrift, including setup boilerplate, are found on [ThriftExamples](#). Higher-level clients are linked from [ClientOptions](https://cwiki.apache.org/confluence/display/CASSANDRA2/ClientOptions).

**WARNING:** Some SQL/RDBMS terms are used in this documentation for analogy purposes. They should be thought of as just that; analogies. There are few similarities between how data is managed in a traditional RDBMS and Cassandra. Please see [DataModel](https://cwiki.apache.org/confluence/display/CASSANDRA2/DataModel) for more information.

# Terminology / Abbreviations

#### **Keyspace**

\${renderedContent}

### **CF**

\${renderedContent}

### **SCF**

\${renderedContent}

### **Key**

\${renderedContent}

#### **Column**

\${renderedContent}

# **Exceptions**

#### **NotFoundException**

\${renderedContent}

#### **InvalidRequestException**

\${renderedContent}

#### **UnavailableException**

\${renderedContent}

#### **TimedOutException**

\${renderedContent}

#### **TApplicationException**

\${renderedContent}

#### **AuthenticationException**

\${renderedContent}

### **AuthorizationException**

\${renderedContent}

#### **SchemaDisagreementException**

\${renderedContent}

# **Structures**

# **[ConsistencyLevel](#)**

The ConsistencyLevel is an enum that controls both read and write behavior based on <ReplicationFactor> in your schema definition. The different consistency levels have different meanings, depending on if you're doing a write or read operation. Note that if  $W + R > ReplicationFactor$ , where W is the number of nodes to block for on write, and R the number to block for on reads, you will have strongly consistent behavior; that is, readers will always see the most recent write. Of these, the most interesting is to do QUORUM reads and writes, which gives you consistency while still allowing availability in the face of node failures up to half of ReplicationFactor. Of course if latency is more important than consistency then you can use lower values for either or both.

All discussion of "nodes" here refers to nodes responsible for holding data for the given key; "surrogate" nodes involved in [HintedHandoff](https://cwiki.apache.org/confluence/display/CASSANDRA2/HintedHandoff) do not count towards achieving the requested ConsistencyLevel.

### **Write**

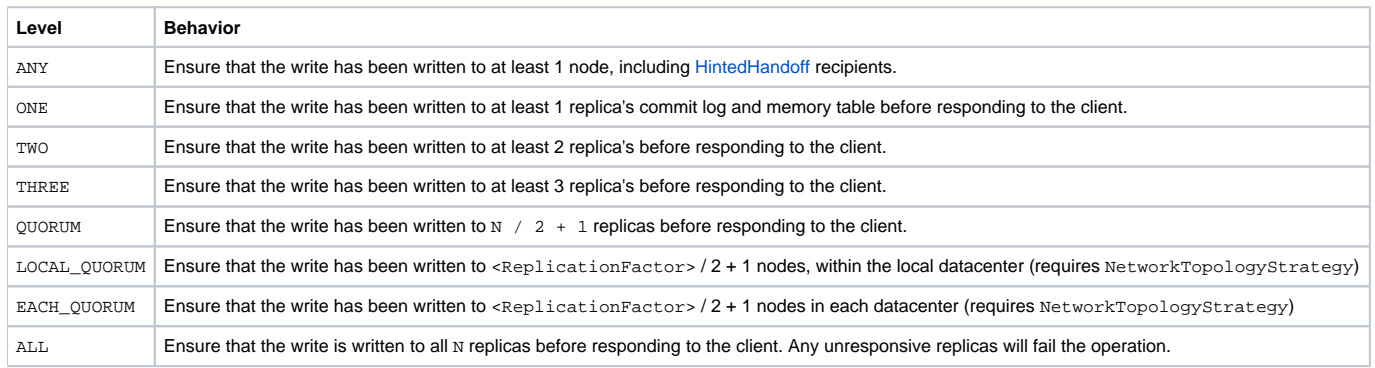

### **Read**

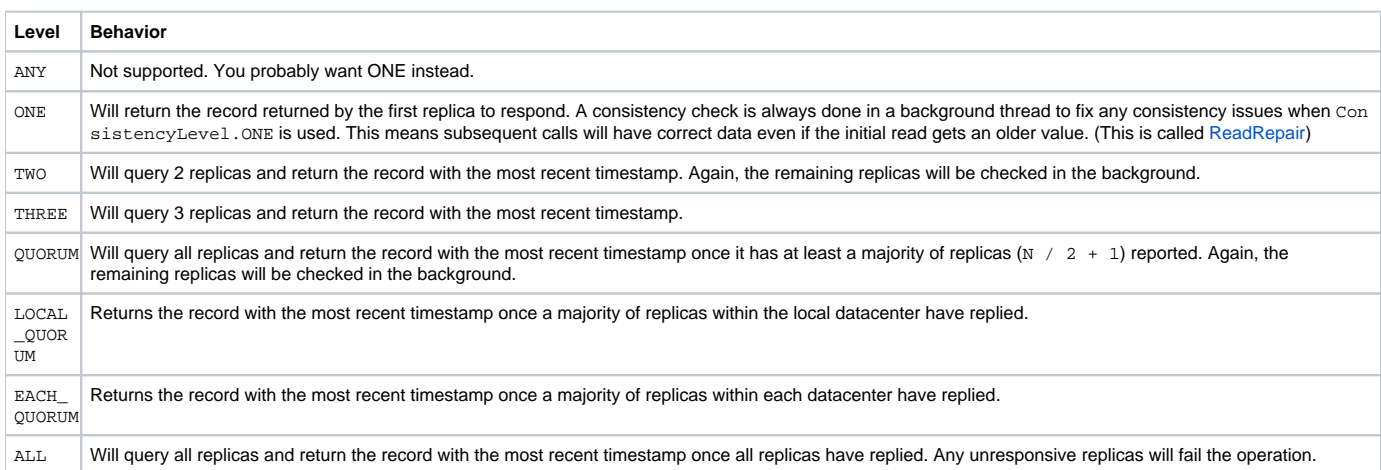

**Note:** Different language toolkits may have their own Consistency Level defaults as well. To ensure the desired Consistency Level, you should always explicitly set the Consistency Level.

# **[ColumnOrSuperColumn](#)**

Due to the lack of inheritance in Thrift, Column and SuperColumn structures are aggregated by the ColumnOrSuperColumn structure. This is used wherever either a Column or SuperColumn would normally be expected.

If the underlying column is a Column, it will be contained within the column attribute. If the underlying column is a SuperColumn, it will be contained within the super\_column attribute. The two are mutually exclusive - i.e. only one may be populated.

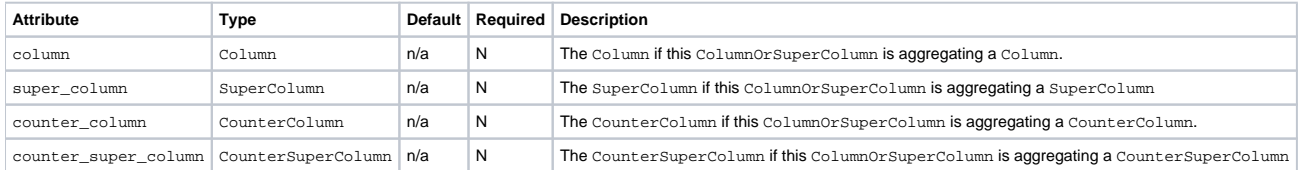

# **Column**

The Column is a triplet of a name, value and timestamp. As described above, Column names are unique within a row. Timestamps are arbitrary - they can be any integer you specify, however they must be consistent across your application. It is recommended to use a timestamp value with a fine granularity, such as milliseconds since the UNIX epoch (the CLI uses microseconds). See [DataModel](https://cwiki.apache.org/confluence/display/CASSANDRA2/DataModel) for more information.

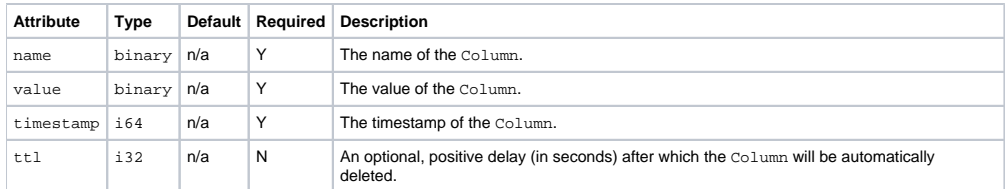

# **[SuperColumn](#)**

A SuperColumn contains no data itself, but instead stores another level of Columns below the key. See [DataModel](https://cwiki.apache.org/confluence/display/CASSANDRA2/DataModel) for more details on what SuperColum ns are and how they should be used.

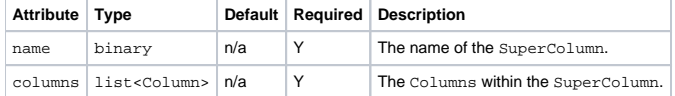

# **[CounterColumn](#)**

A CounterColumn only allows for addition and subtraction. See [Counters](https://cwiki.apache.org/confluence/display/CASSANDRA2/Counters) for more information.

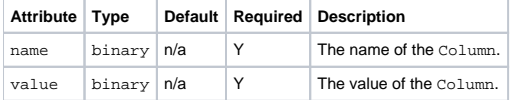

# **[CounterSuperColumn](#)**

A CounterSuperColumn contains no data itself, but instead stores another level of CounterColumn below the key.

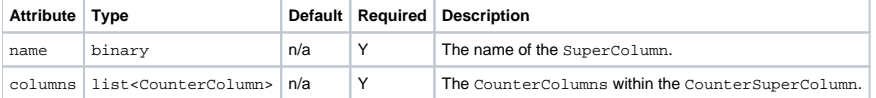

# **[ColumnPath](#)**

The ColumnPath is the path to a single column in Cassandra. It might make sense to think of ColumnPath and ColumnParent in terms of a directory structure.

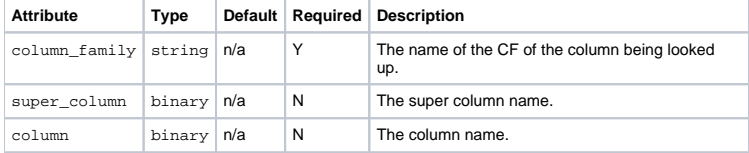

# **[ColumnParent](#)**

The ColumnParent is the path to the parent of a particular set of Columns. It is used when selecting groups of columns from the same ColumnFamily. In directory structure terms, imagine ColumnParent as ColumnPath +  $'/$ ../'.

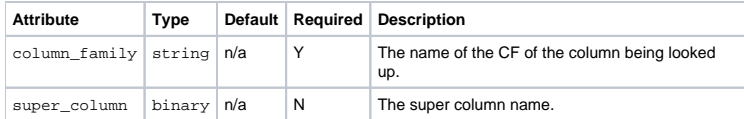

# **[SlicePredicate](#)**

A SlicePredicate is similar to a [mathematic predicate,](http://en.wikipedia.org/wiki/Predicate_(mathematical_logic)) which is described as "a property that the elements of a set have in common."

SlicePredicate's in Cassandra are described with either a list of column\_names or a SliceRange.

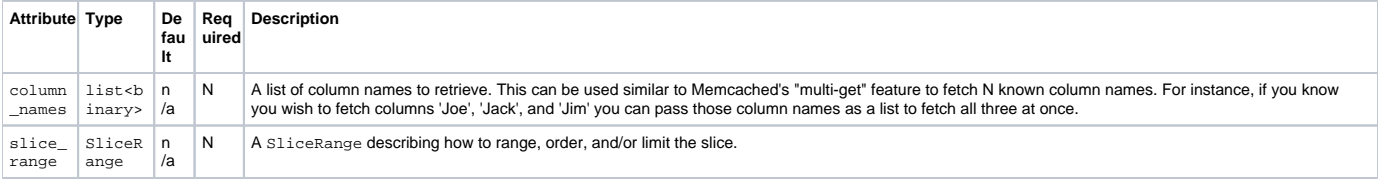

If column\_names is specified, slice\_range is ignored.

### **[SliceRange](#)**

A SliceRange is a structure that stores basic range, ordering and limit information for a query that will return multiple columns. It could be thought of as Cassandra's version of LIMIT and ORDER BY.

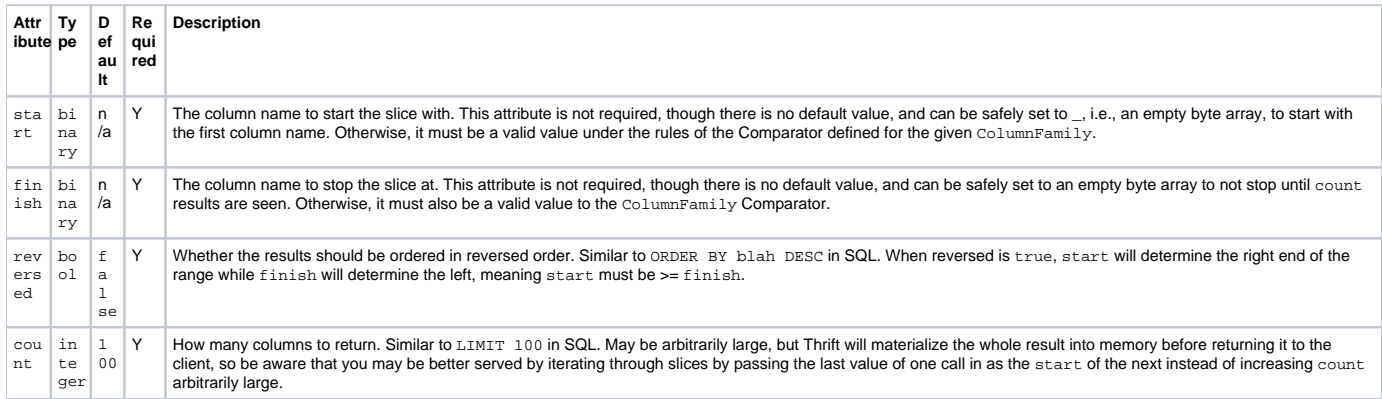

# **[KeyRange](#)**

A KeyRange is used by get\_range\_slices to define the range of keys to get the slices for.

The semantics of start keys and tokens are slightly different. Keys are start-inclusive; tokens are start-exclusive. Token ranges may also wrap – that is, the end token may be less than the start one. Thus, a range from keyX to keyX is a one-element range, but a range from tokenY to tokenY is the full ring (one exception is if keyX is mapped to the minimum token, then the range from keyX to keyX is the full ring).

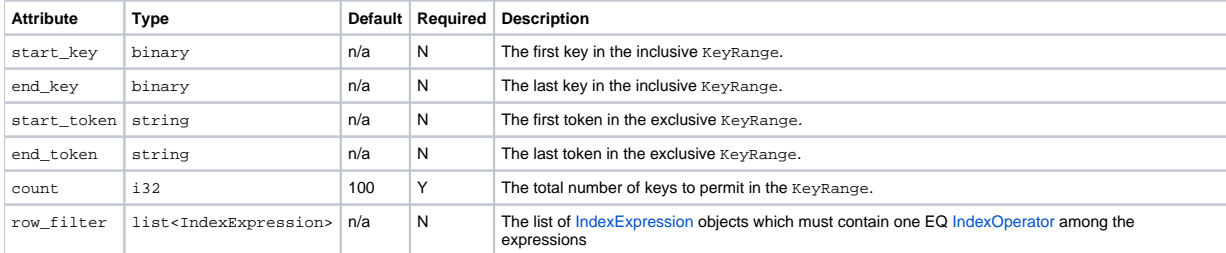

# **[KeySlice](#)**

A KeySlice encapsulates a mapping of a key to the slice of columns for it as returned by the get\_range\_slices operation. Normally, when slicing a single key, a list<ColumnOrSuperColumn> of the slice would be returned. When slicing multiple or a range of keys, a list<KeySlice> is instead returned so that each slice can be mapped to their key.

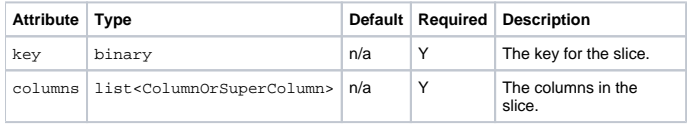

# **[IndexOperator](#)**

An enum that details the type of operator to use in an IndexExpression. Currently, on EQ is supported for configuring a ColumnFamily, but the other operators may be used in conjunction with and EQ operator on other non-indexed columns.

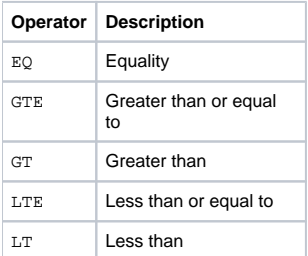

# **[IndexExpression](#)**

A struct that defines the IndexOperator to use against a column for a lookup value. Used by the IndexClause in the get\_indexed\_slices method and by KeyRange.

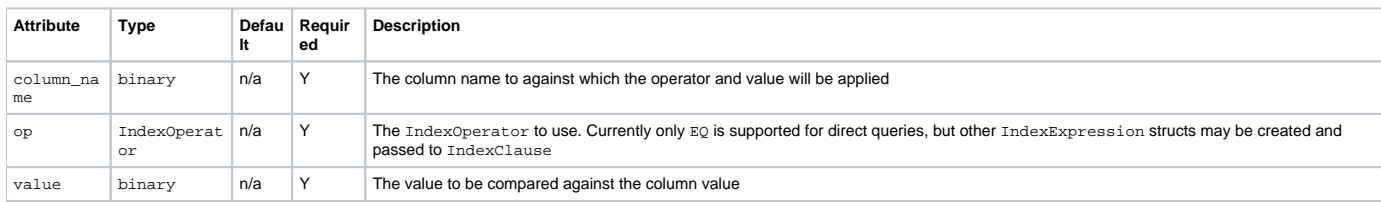

# **[IndexClause](#)**

Defines one or more IndexExpression}}s for {{get\_indexed\_slices. An IndexExpression containing an EQ IndexOperator must be present.

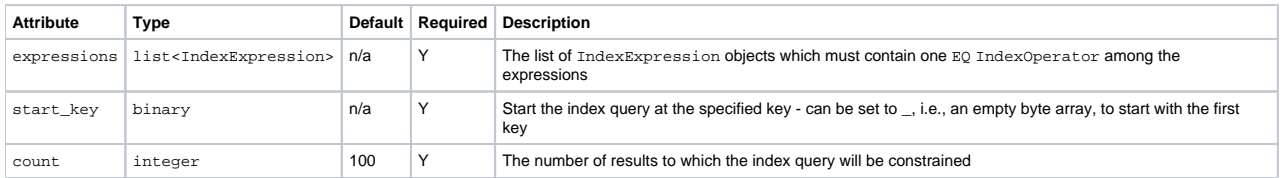

# **[TokenRange](#)**

A structure representing structural information about the cluster provided by the describe utility methods detailed below.

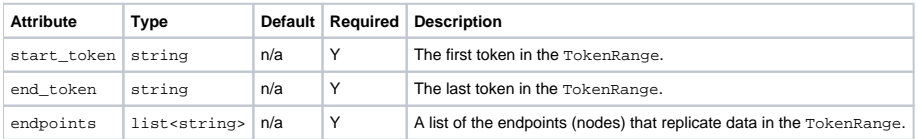

# **Mutation**

A Mutation encapsulates either a column to insert, or a deletion to execute for a key. Like ColumnOrSuperColumn, the two properties are mutually exclusive - you may only set one on a Mutation.

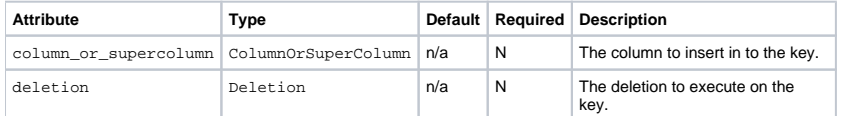

# **Deletion**

A Deletion encapsulates an operation that will delete all columns less than the specified timestamp and matching the predicate. If super\_column is specified, the Deletion will operate on columns within the SuperColumn - otherwise it will operate on columns in the top-level of the key.

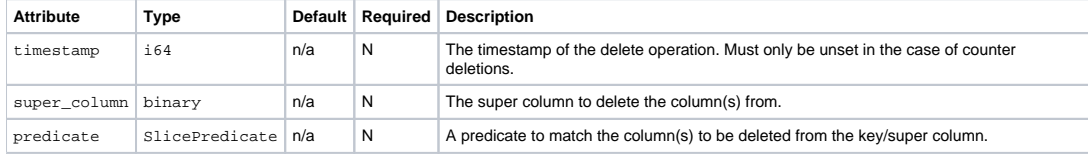

# **[AuthenticationRequest](#)**

A structure that encapsulates a request for the connection to be authenticated. The authentication credentials are arbitrary - this structure simply provides a mapping of credential name to credential value.

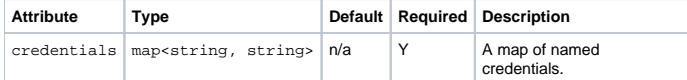

# **[IndexType](#)**

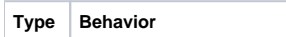

# **[ColumnDef](#)**

### Describes a column in a column family.

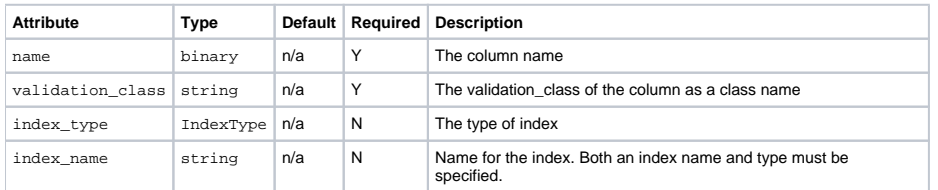

# **[CfDef](#)**

### Describes a column family

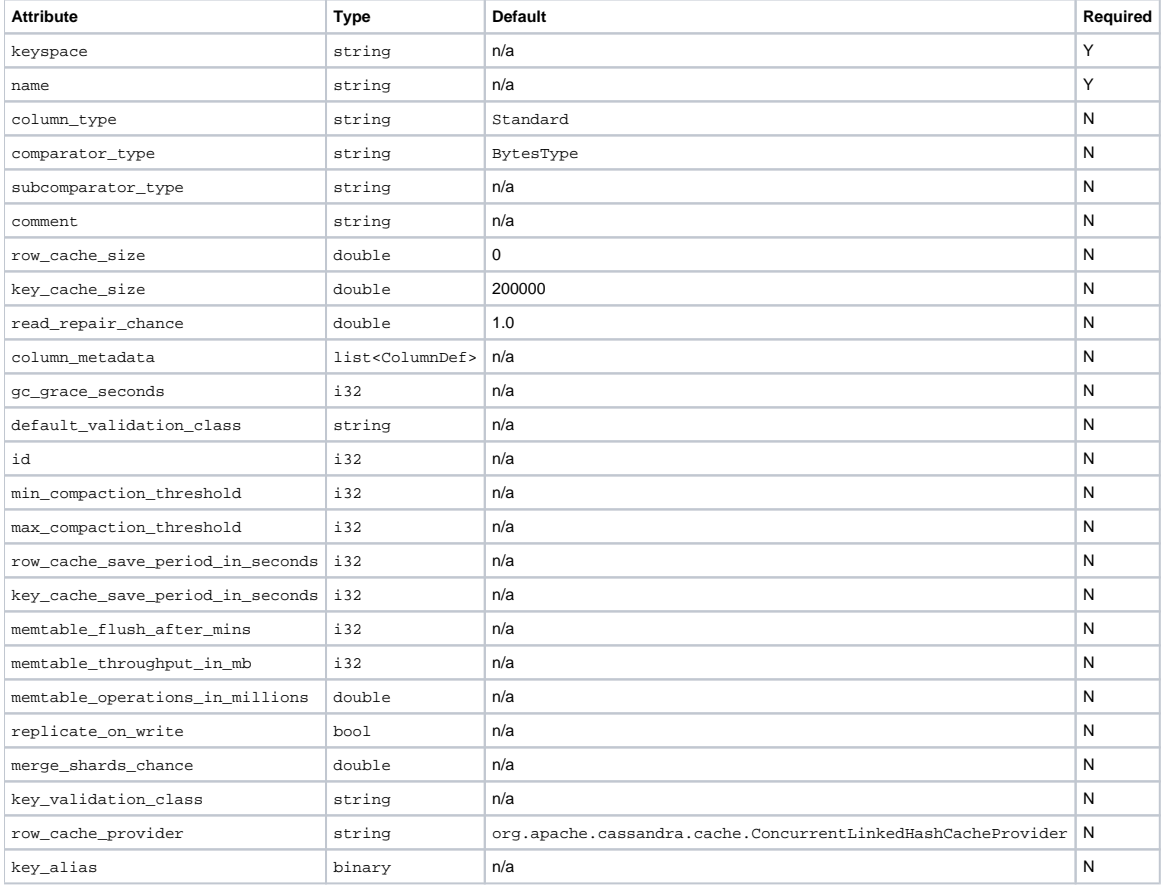

# **[KsDef](#)**

### Describes a keyspace.

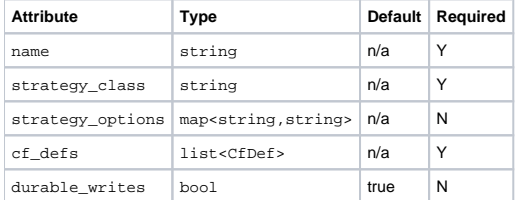

# **Compression**

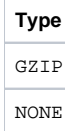

# **[CqlResultType](#)**

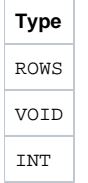

# **[CqlRow](#)**

Row returned from a CQL query.

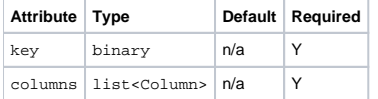

# **[CqlRow](#)**

Result returned from a CQL query.

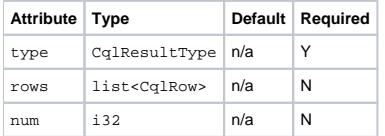

# Method calls

### **login**

void login(AuthenticationRequest auth\_request)

Authenticates with the cluster using the specified AuthenticationRequest credentials. Throws AuthenticationException if the credentials are invalid or AuthorizationException if the credentials are valid, but not for the specified keyspace.

# **set\_keyspace**

void set\_keyspace(string keyspace)

Set the keyspace to use for subsequent requests. Throws [InvalidRequestException](#) for an unknown keyspace.

# **get**

ColumnOrSuperColumn get(binary key, [ColumnPath](#) column\_path, [ConsistencyLevel](#) consistency\_level)

Get the Column or SuperColumn at the given column\_path. If no value is present, NotFoundException is thrown. (This is the only method that can throw an exception under non-failure conditions.)

# **get\_slice**

list<ColumnOrSuperColumn> get\_slice(binary key, [ColumnParent](#) column\_parent, [SlicePredicate](#) predicate, [Consis](#) [tencyLevel](#) consistency\_level)

Get the group of columns contained by column\_parent (either a ColumnFamily name or a ColumnFamily/SuperColumn name pair) specified by the given SlicePredicate struct.

# **multiget\_slice**

map<string,list<ColumnOrSuperColumn>> multiget\_slice(list<binary> keys, [ColumnParent](#) column\_parent, [SlicePre](#) [dicate](#) predicate, [ConsistencyLevel](#) consistency\_level)

Retrieves slices for column\_parent and predicate on each of the given keys in parallel. Keys are a `list<string> of the keys to get slices for.

This is similar to get\_range\_slices, except it operates on a set of non-contiguous keys instead of a range of keys.

#### **get\_count**

• i32 get\_count(binary key, [ColumnParent](#) column\_parent, [SlicePredicate](#) predicate, [ConsistencyLevel](#) consistency\_level)

Counts the columns present in column parent within the predicate.

The method is not O(1). It takes all the columns from disk to calculate the answer. The only benefit of the method is that you do not need to pull all the columns over Thrift interface to count them.

### **multiget\_count**

map<string, i32> multiget\_count(list<binary> keys, [ColumnParent](#) column\_parent, [SlicePredicate](#) predicate, [Con](#) [sistencyLevel](#) consistency\_level)

A combination of multiget\_slice }}and{{ get\_count.

### **get\_range\_slices**

list<KeySlice> get\_range\_slices(ColumnParent column\_parent, [SlicePredicate](#) predicate, [KeyRange](#) range, [Consis](#) [tencyLevel](#) consistency\_level)

Replaces get\_range\_slice. Returns a list of slices for the keys within the specified KeyRange. Unlike get\_key\_range, this applies the given predicate to all keys in the range, not just those with undeleted matching data. Note that when using [RandomPartitioner,](https://cwiki.apache.org/confluence/display/CASSANDRA2/RandomPartitioner) keys are stored in the order of their MD5 hash, making it impossible to get a meaningful range of keys between two endpoints.

### **get\_indexed\_slices**

list<KeySlice> get\_indexed\_slices(ColumnParent column\_parent, [IndexClause](#) index\_clause, [SlicePredicate](#) predicate, [ConsistencyLevel](#) consistency\_level)

Like get\_range\_slices, returns a list of slices, but uses IndexClause instead of KeyRange. To use this method, the underlying ColumnFamily of the ColumnParent must have been configured with a column\_metadata attribute, specifying at least the name and index\_type attributes. See CfDef and ColumnDef above for the list of attributes. Note: the IndexClause must contain one IndexExpression with an EQ operator on a configured index column. Other IndexExpression structs may be added to the IndexClause for non-indexed columns to further refine the results of the EQ expression.

#### **insert**

• insert(binary key, [ColumnParent](#) column\_parent, Column column, [ConsistencyLevel](#) consistency\_level)

Insert a Column consisting of (name, value, timestamp, ttl) at the given [ColumnParent](#). Note that a SuperColumn cannot directly contain binary values – it can only contain sub-Columns. Only one sub-Column may be inserted at a time, as well.

### **batch\_mutate**

batch\_mutate(map<binary, map<string, list<Mutation>>> mutation\_map, [ConsistencyLevel](#) consistency\_level)

Executes the specified mutations on the keyspace. mutation\_map is a map<string, map<string, vector<Mutation>>>; the outer map maps the key to the inner map, which maps the column family to the Mutation; can be read as: map<key : string, map<column\_family : string, vector<Mutation>>>. To be more specific, the outer map key is a row key, the inner map key is the column family name.

A Mutation specifies either columns to insert or columns to delete. See Mutation and Deletion above for more details.

#### **add**

add(binary key, [ColumnParent](#) column\_parent, [CounterColumn](#) column, [ConsistencyLevel](#) consistency\_level)

Increments a CounterColumn consisting of (name, value) at the given [ColumnParent](#). Note that a SuperColumn cannot directly contain binary values – it can only contain sub-Columns.

#### **remove**

remove(binary key, [ColumnPath](#) column\_path, i64 timestamp, [ConsistencyLevel](#) consistency\_level)

Remove data from the row specified by key at the granularity specified by column\_path, and the given timestamp. Note that all the values in column\_p ath besides column\_path.column\_family are truly optional: you can remove the entire row by just specifying the ColumnFamily, or you can remove a SuperColumn or a single Column by specifying those levels too. Note that the timestamp is needed, so that if the commands are replayed in a different order on different nodes, the same result is produced.

### **remove\_counter**

remove\_counter(binary key, [ColumnPath](#) column\_path, [ConsistencyLevel](#) consistency\_level)

Remove a counter from the row specified by key at the granularity specified by column\_path. Note that all the values in column\_path besides column\_ path.column\_family are truly optional: you can remove the entire row by just specifying the ColumnFamily, or you can remove a SuperColumn or a single Column by specifying those levels too. Note that counters have limited support for deletes: if you remove a counter, you must wait to issue any following update until the delete has reached all the nodes and all of them have been fully compacted.

### **truncate**

truncate(string column\_family)

Removes all the rows from the given column family.

### **describe\_cluster\_name**

• string describe cluster name()

Gets the name of the cluster.

### **describe\_schema\_versions**

map<string, list<string>> describe\_schema\_versions

For each schema version present in the cluster, returns a list of nodes at that version. Hosts that do not respond will be under the key [DatabaseDescriptor.](#) INITIAL\_VERSION. The cluster is all on the same version if the size of the map is 1.

### **describe\_keyspace**

KsDef describe\_keyspace(string keyspace)

Gets information about the specified keyspace.

### **describe\_keyspaces**

list<KsDef> describe\_keyspaces()

Gets a list of all the keyspaces configured for the cluster. (Equivalent to calling describe keyspace(k) for k in keyspaces.)

### **describe\_partitioner**

string describe\_partitioner()

Gets the name of the partitioner for the cluster.

### **describe\_ring**

list<TokenRange> describe\_ring(keyspace)

Gets the token ring; a map of ranges to host addresses. Represented as a set of TokenRange instead of a map from range to list of endpoints, because you can't use Thrift structs as map keys: <https://issues.apache.org/jira/browse/THRIFT-162> for the same reason, we can't return a set here, even though order is neither important nor predictable.

### **describe\_snitch**

string describe\_snitch()

Gets the name of the snitch used for the cluster.

### **describe\_version**

string describe\_version()

Gets the Thrift API version.

### **system\_add\_column\_family**

string system\_add\_column\_family(CFDef cf\_def)

Adds a column family. This method will throw an exception if a column family with the same name is already associated with the keyspace. Returns the new schema version ID.

### **system\_drop\_column\_family**

string system\_drop\_column\_family(ColumnFamily column\_family)

Drops a column family. Creates a snapshot and then submits a 'graveyard' compaction during which the abandoned files will be deleted. Returns the new schema version ID.

### **system\_add\_keyspace**

string system\_add\_keyspace(KSDef ks\_def)

Creates a new keyspace and any column families defined with it. Callers **are not required** to first create an empty keyspace and then create column families for it. Returns the new schema version ID.

### **system\_drop\_keyspace**

string system\_drop\_keyspace(string keyspace)

Drops a keyspace. Creates a snapshot and then submits a 'graveyard' compaction during which the abandoned files will be deleted. Returns the new schema version ID.

### **system\_update\_keyspace**

string system\_update\_keyspace(KsDef ks\_def)

Updates properties of a keyspace. returns the new schema id.

# **system\_update\_column\_family**

string system\_update\_column\_family(CfDef cf\_def)

### **execute\_cql\_query**

CqlResult execute\_cql\_query(binary query, Compression compression)

Executes a CQL (Cassandra Query Language) statement and returns a [CqlResult](#) containing the results. Throws [InvalidRequestException](#), [UnavailableExc](#) [eption](#), [TimedOutException,](#) [SchemaDisagreementException.](#)

### **prepare\_cql\_query**

CqlPreparedResult prepare\_cql\_query(binary query, Compression compression)

Prepare a CQL (Cassandra Query Language) statement by compiling and returning

- the type of CQL statement
- an id token of the compiled CQL stored on the server side.
- a count of the discovered bound markers in the statement

# **execute\_prepared\_cql\_query**

CqlResult execute\_prepared\_cql\_query(integer item\_id, list<binary> values)

Executes a prepared CQL (Cassandra Query Language) statement by passing an id token and a list of variables to bind and returns a CqlResult containing the results.

# Examples

[There are a few examples on this page over here.](http://wiki.apache.org/cassandra/ClientExamples)

[https://c.statcounter.com/9397521/0/fe557aad/1/|](https://c.statcounter.com/9397521/0/fe557aad/1/)stats